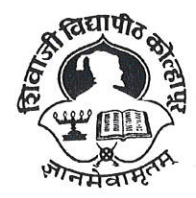

SHIVAJI UNIVERISTY, KOLHAPUR-416 004. MAHARASHTRA PHONE : EPABX-2609000 website-www.unishivaji.ac.in FAX 0091-0231-2691533 & 0091-0231-2692333-BOS-2609094 शिवाजी विद्यापीठ, कोल्हापूर - 416004. दुरध्वनी (ईपीएबीएक्स) २६०९००० (अभ्यास मंडळे विभाग— २६०९०९४) फॅक्स : ००९१-०२३१-२६९१५३३ व २६९२३३३.e-mail:bos@unishivaji.ac.in

Estd. 1962 'A++' Accredited by NAAC (2021) With CGPA 3.52

## Ref../SU/BOS/Com & Mgmt./

# Date: 0 2 JUL 2022<br>
No 0 0 0 3 2

Yours faithfully.

Dy. Registrar

To,

The Principal All Affiliated (Commerce & Management) Colleges/Institutions, Shivaji University, Kolhapur

#### Subject: Regarding Syllabi of BCA Part-III (Sem-V/VI) Choice Based Credit System (CBCS) degree programme under the Faculty of Commerce & Management.

Sir/Madam,

With reference to the subject mentioned above, I am directed to inform you that the university authorities have accepted and granted approval to the revised syllabi of BCA Part-III (Sem-V/VI) Choice Based Credit System (CBCS) under the Faculty of Commerce & Management.

This syllabi shall be implemented from the academic year 2022-2023 onwards. A soft copy containing the syllabus is attached herewith and it is also available on university website www.unishivaji.ac.in (Student - Online Syllabus).

The question papers on the pre-revised syllabi of above mentioned course will be set for two examination These chances are available for repeater students, if any.

You are therefore, requested to bring this to the notice of all students and teachers concerned.

Thanking you,

### **Encl**: As above

#### Copy to,

- 1. Dean, Faculty of Commerce & Management
- 2. Chairman, Board of Studies
- $3.$ Director, BOEE
- $\overline{4}$ . **Appointment Section**
- 5. P. G. Admission Section
- 6. B.Com and O. E. 1 Section
- 7. Affiliation Section (U.G./P.G.)
- 8. Computer Center/I.T.
- 9. **Eligibility Section**
- 10. **Distance Education**
- $11.$ P.G. Seminer Section

for information and necessary action.

for information

C:\Users\A1\Desktop\Faculty of Comm. 20-06-22 F\Mar letter.doc

## **SHIVAJI UNIVERSITY, KOLHAPUR**

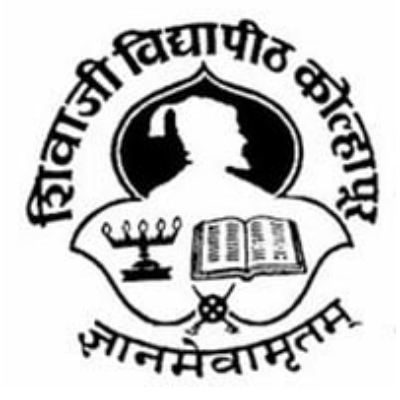

**Established 1962**

**NAAC A++ Grade**

**Faculty of Commerce and Management**

## **Syllabus for**

## **B.C.A. Part- III (Sem – V and VI)(CBCS)**

## **(To be implemented from June 2022 onwards)**

**(Subject to the modifications that will be made from time to time)**

## **B.C.A Part-III (Sem-V)**

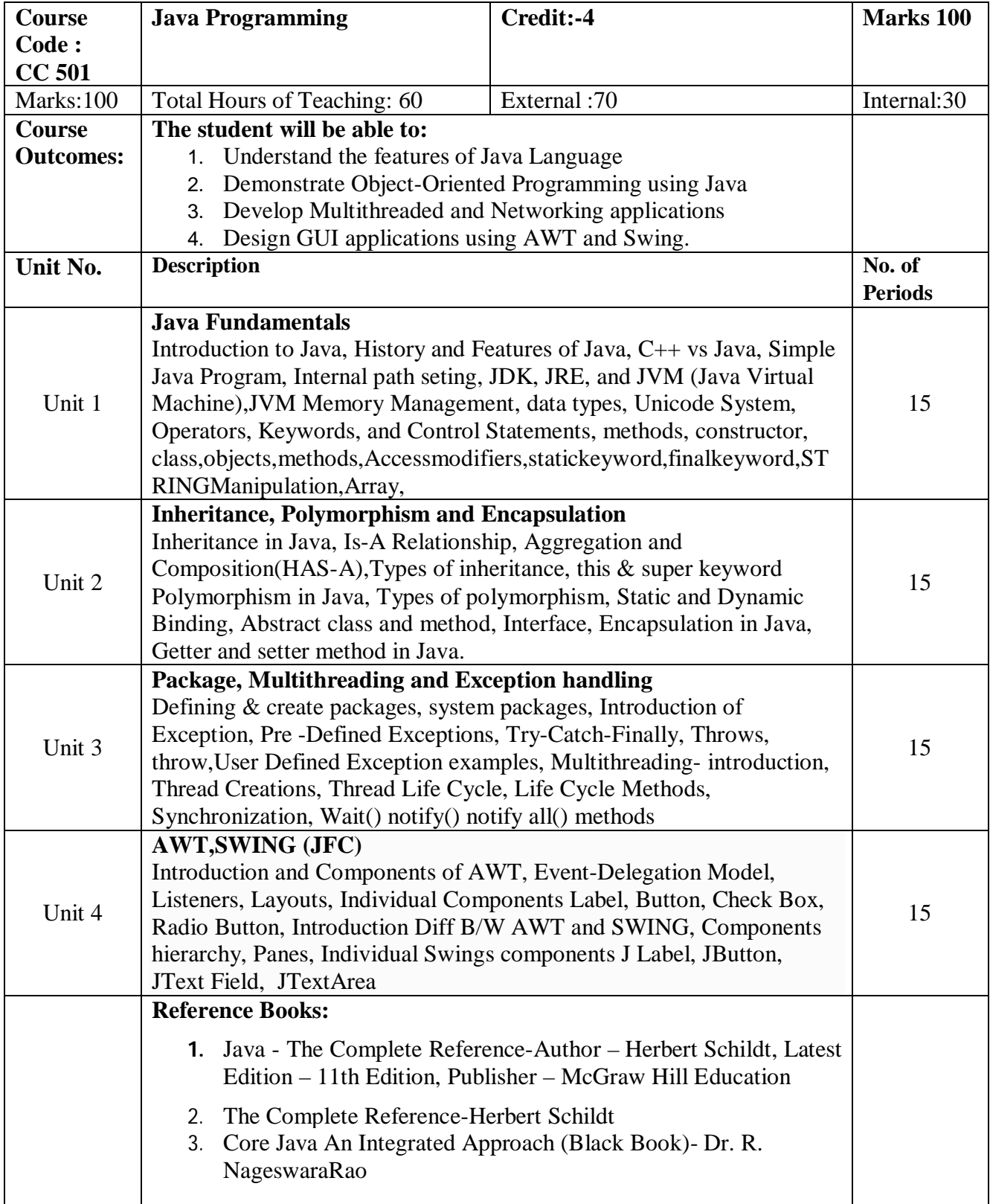

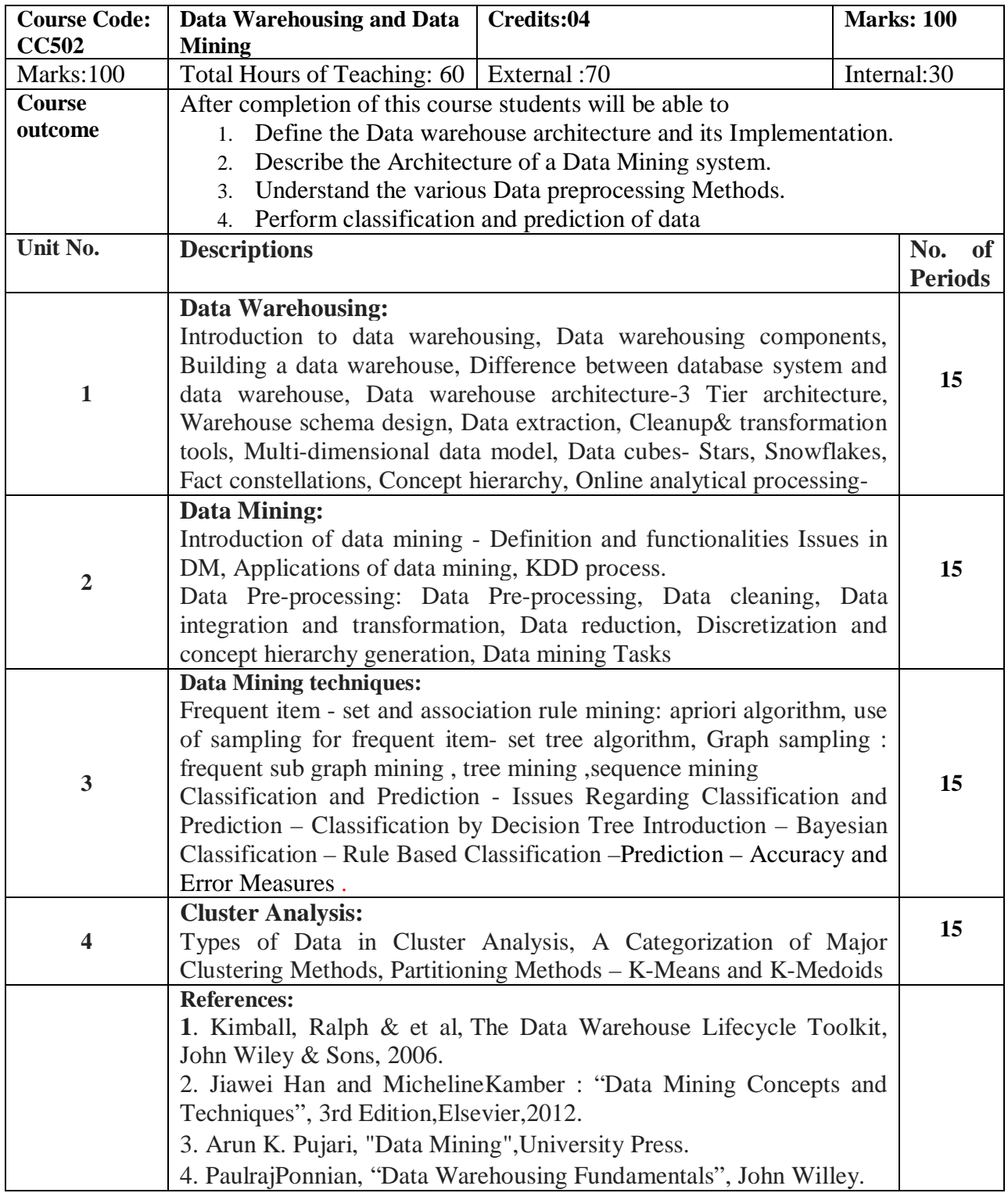

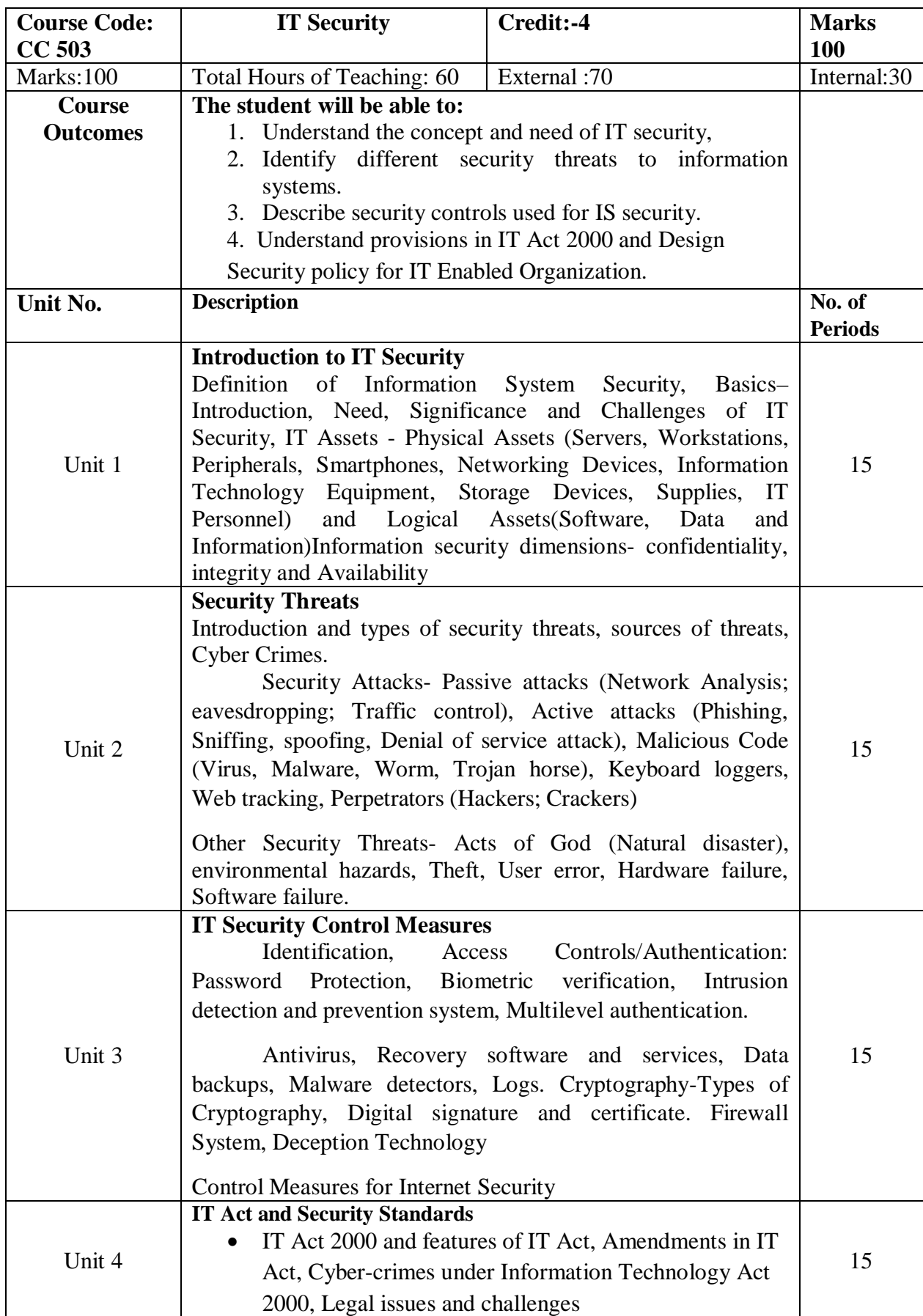

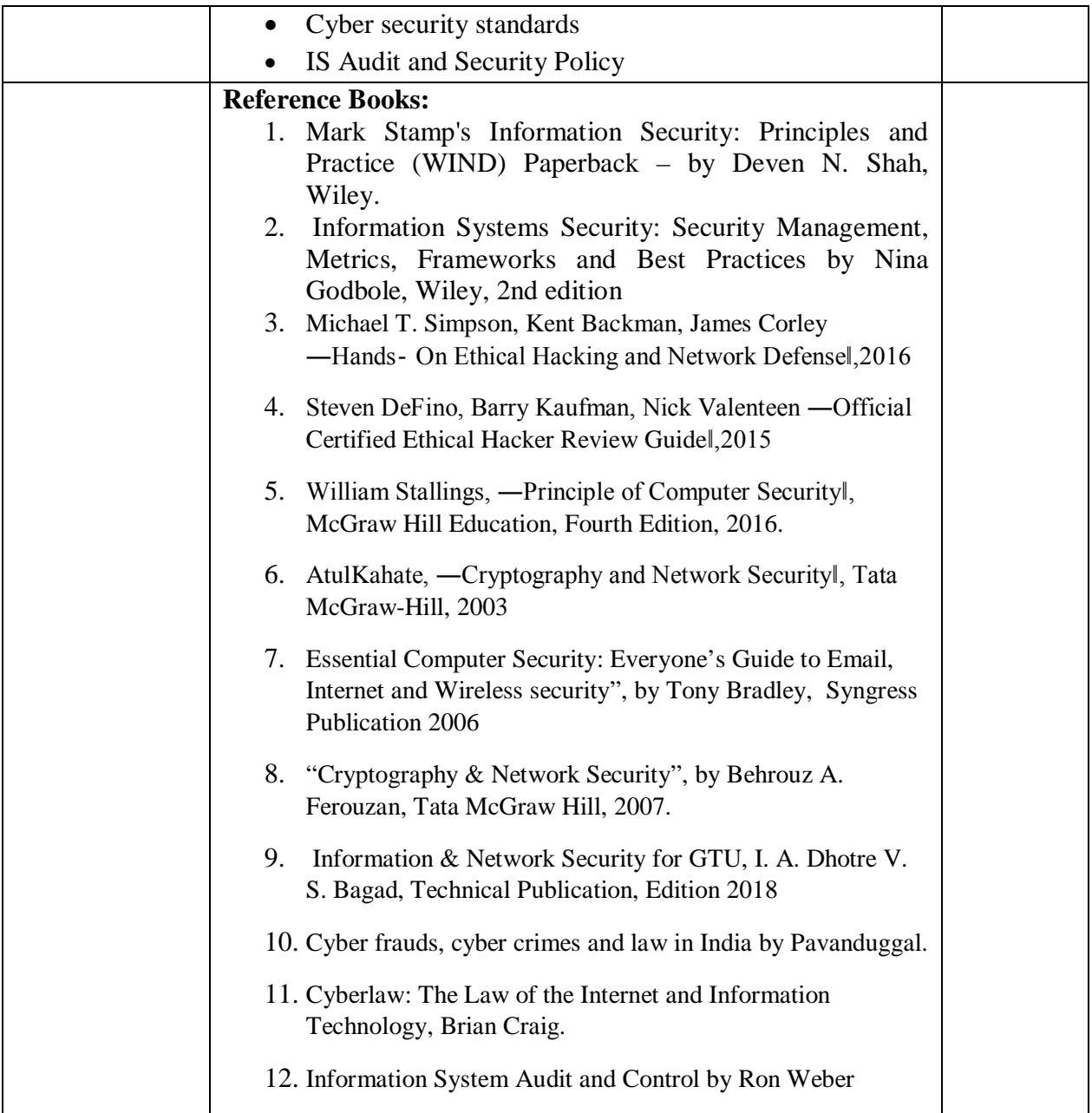

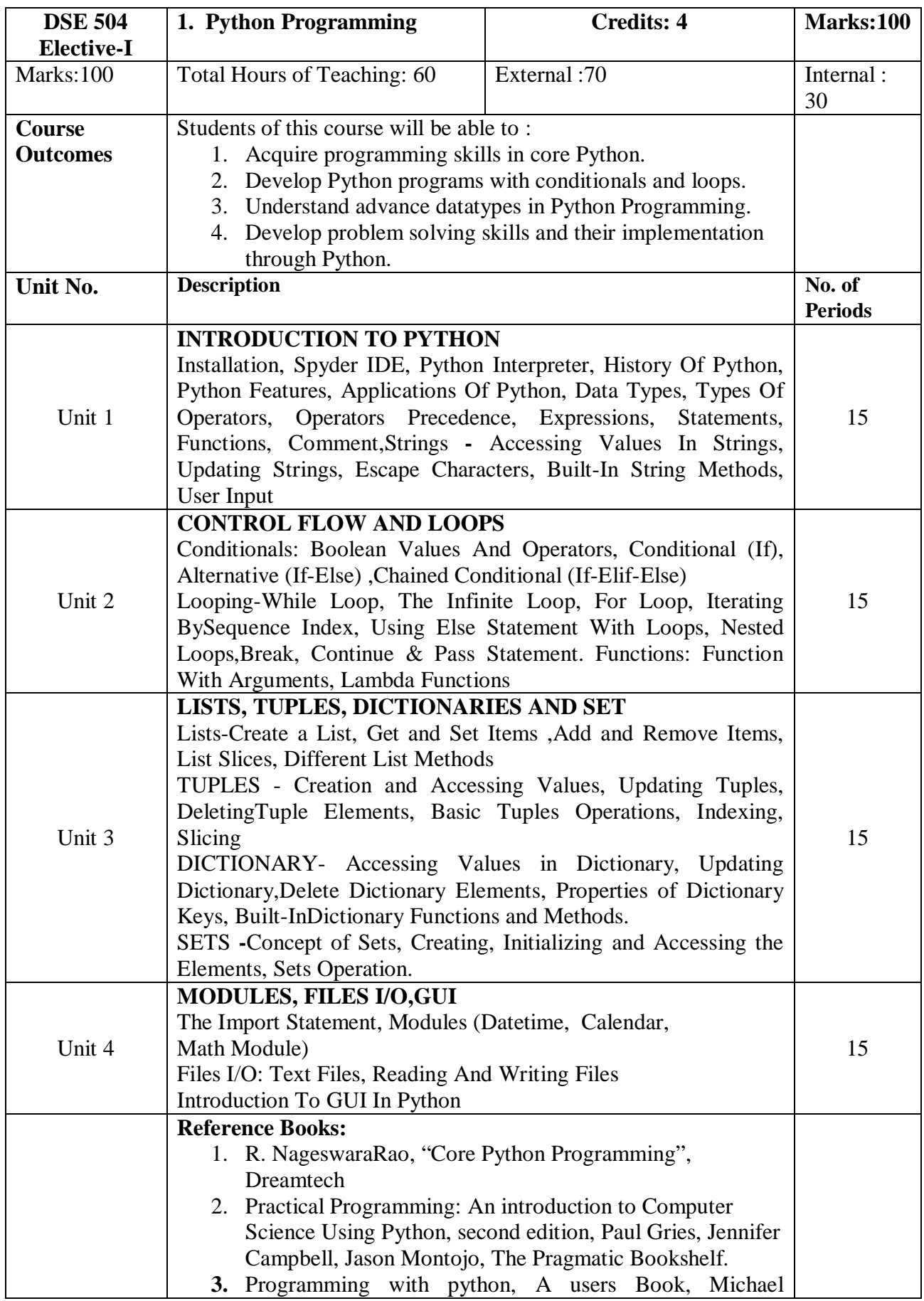

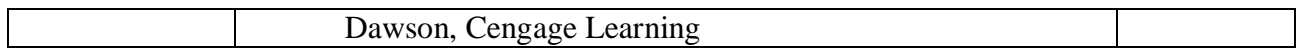

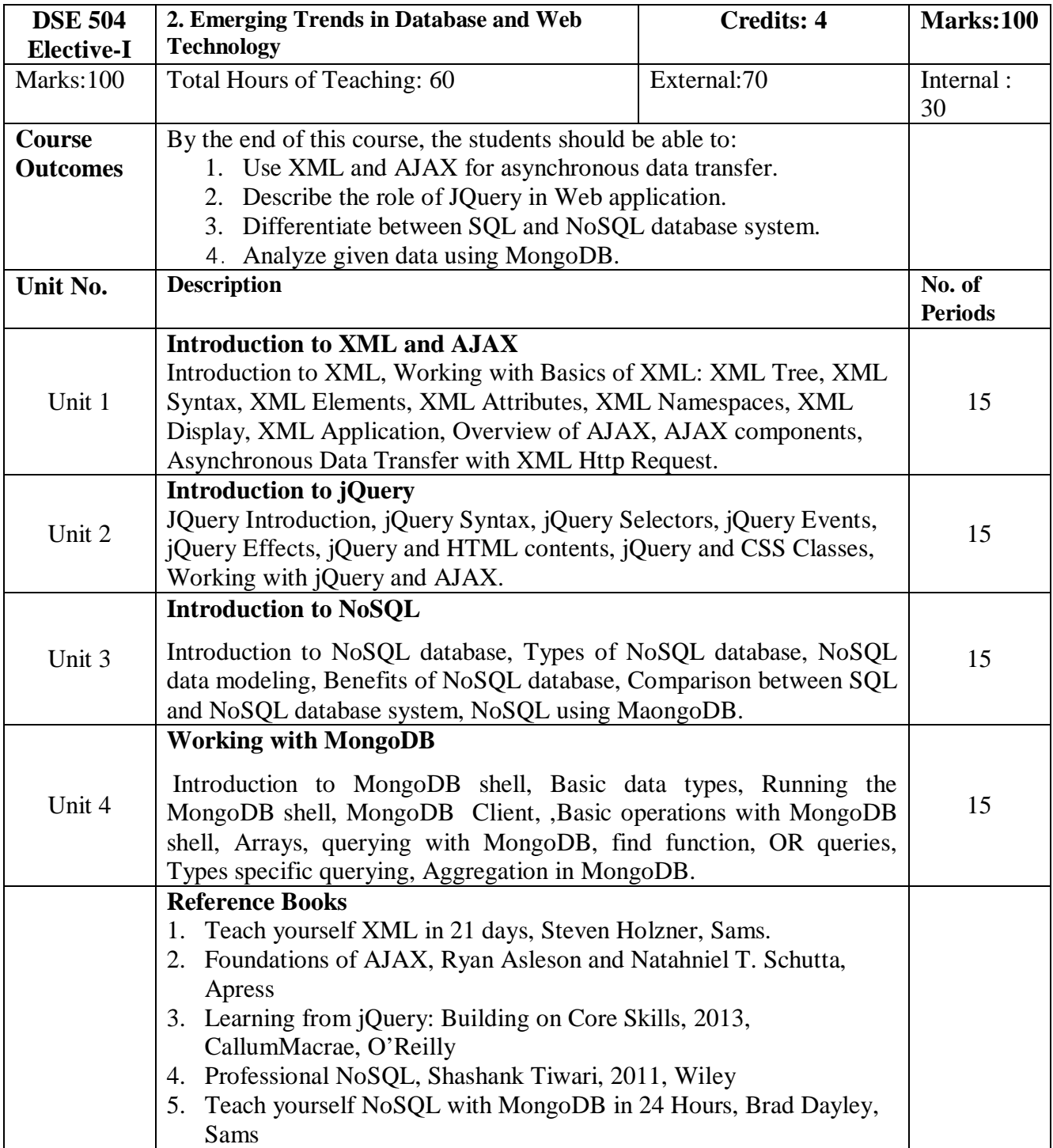

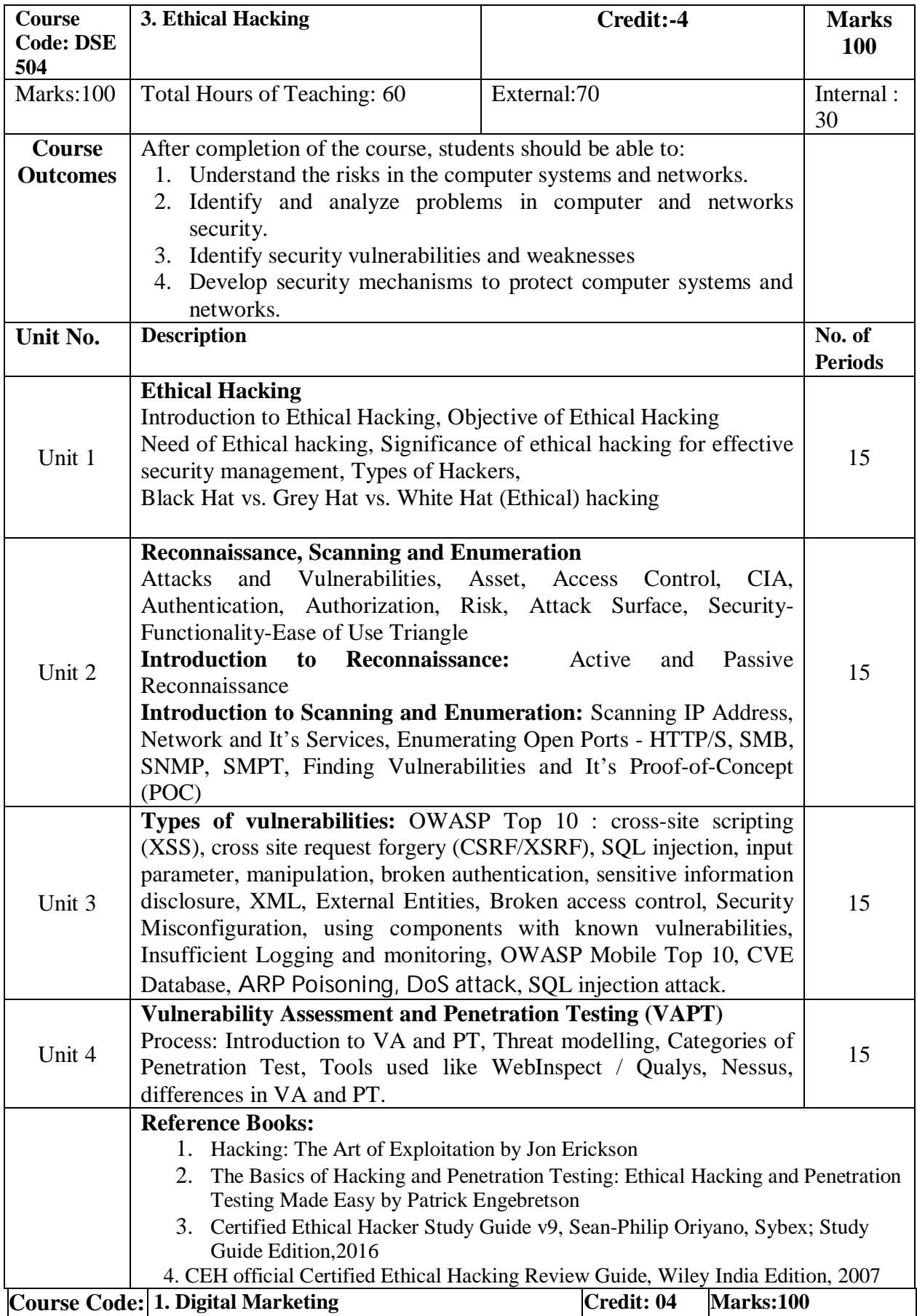

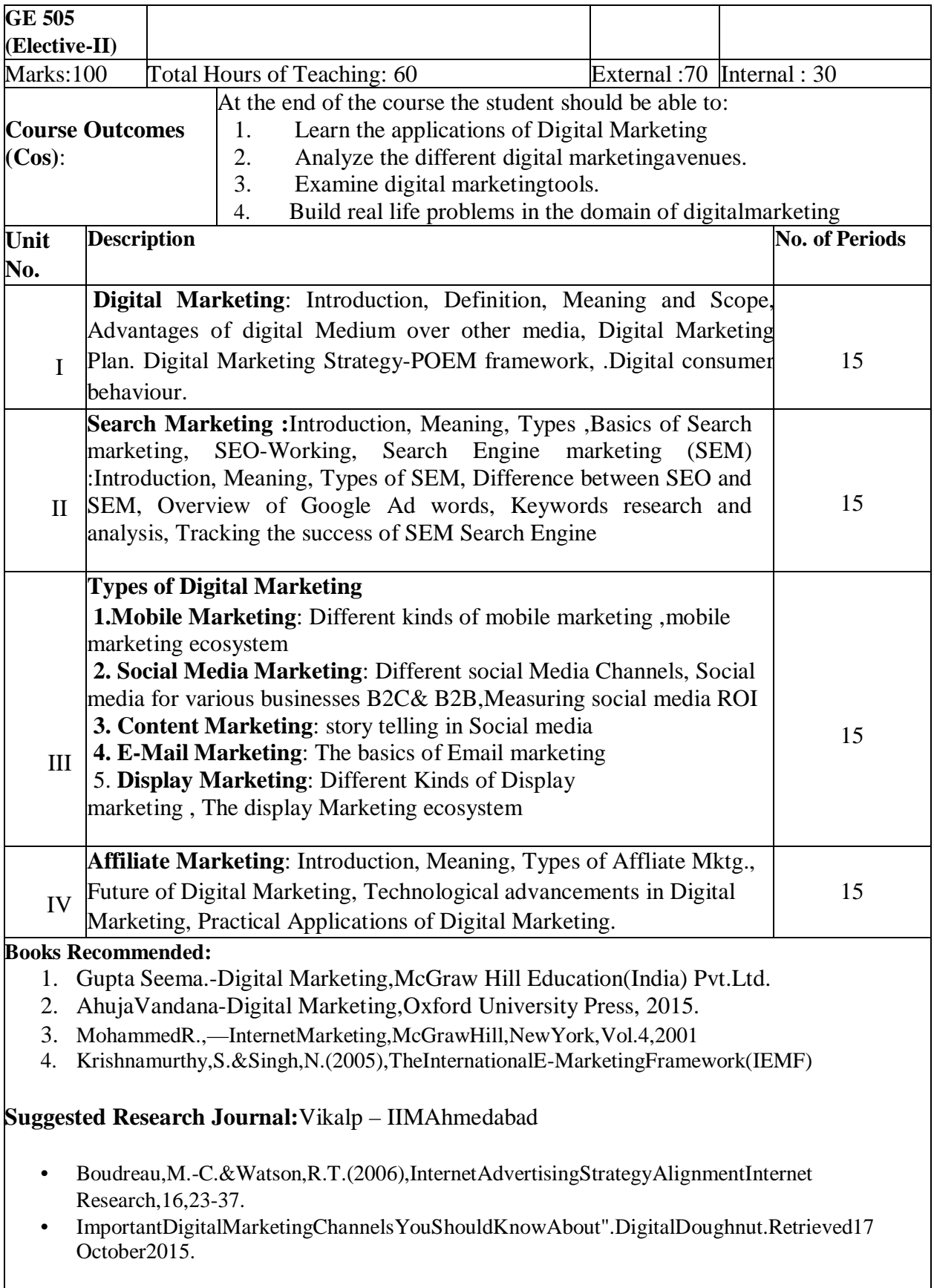

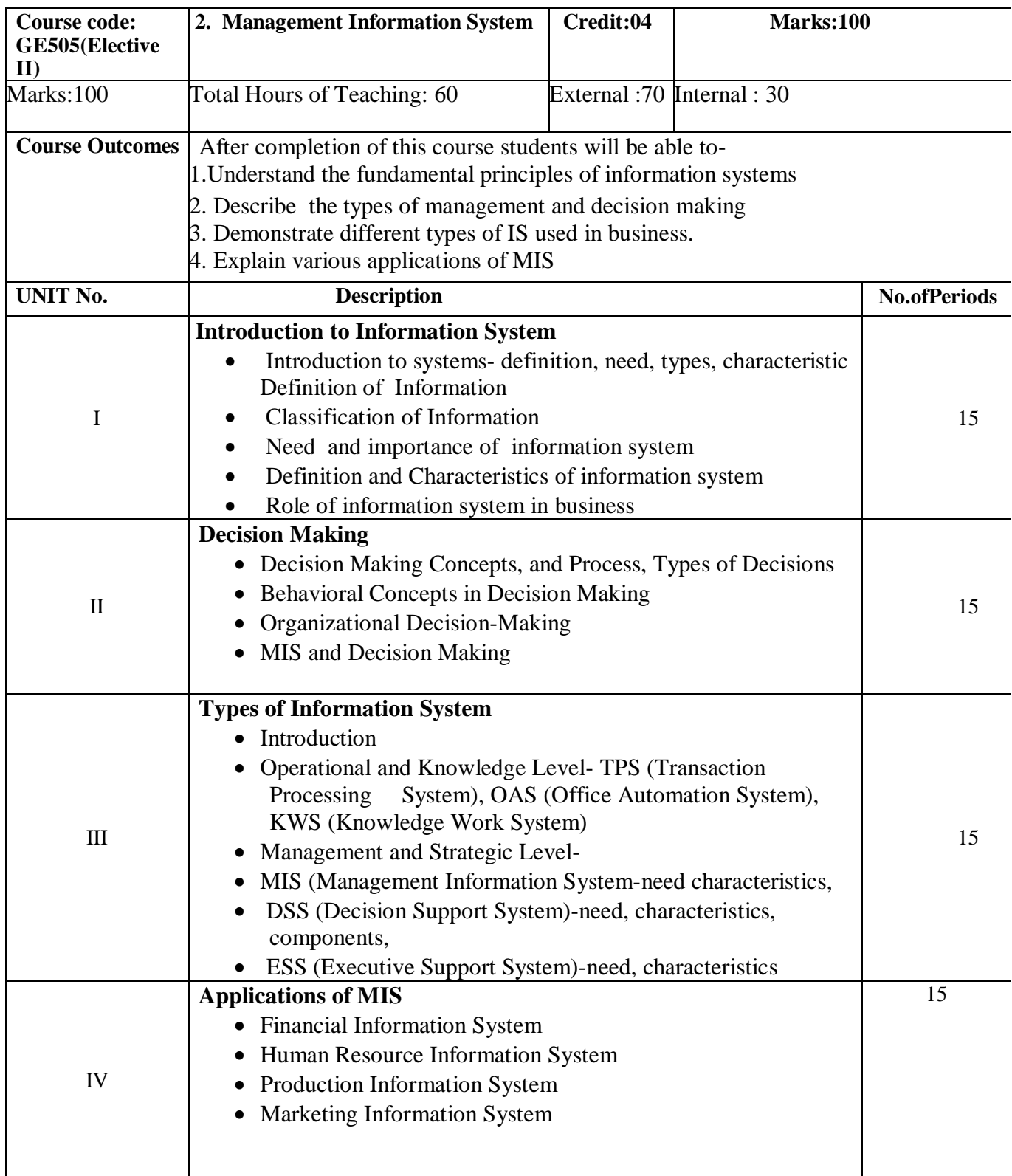

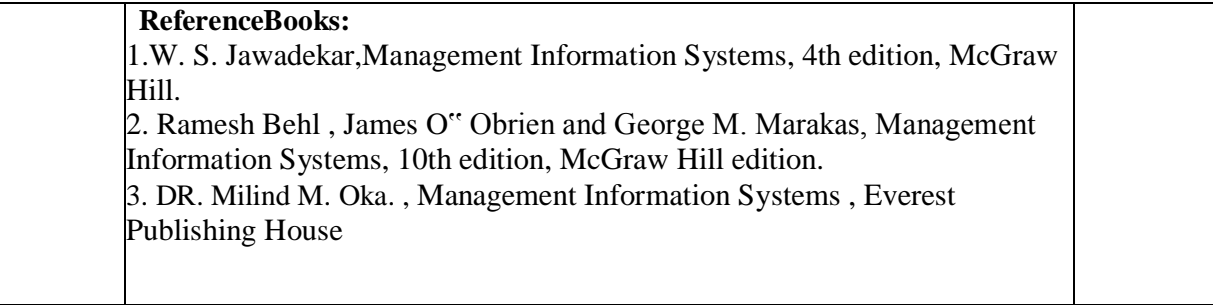

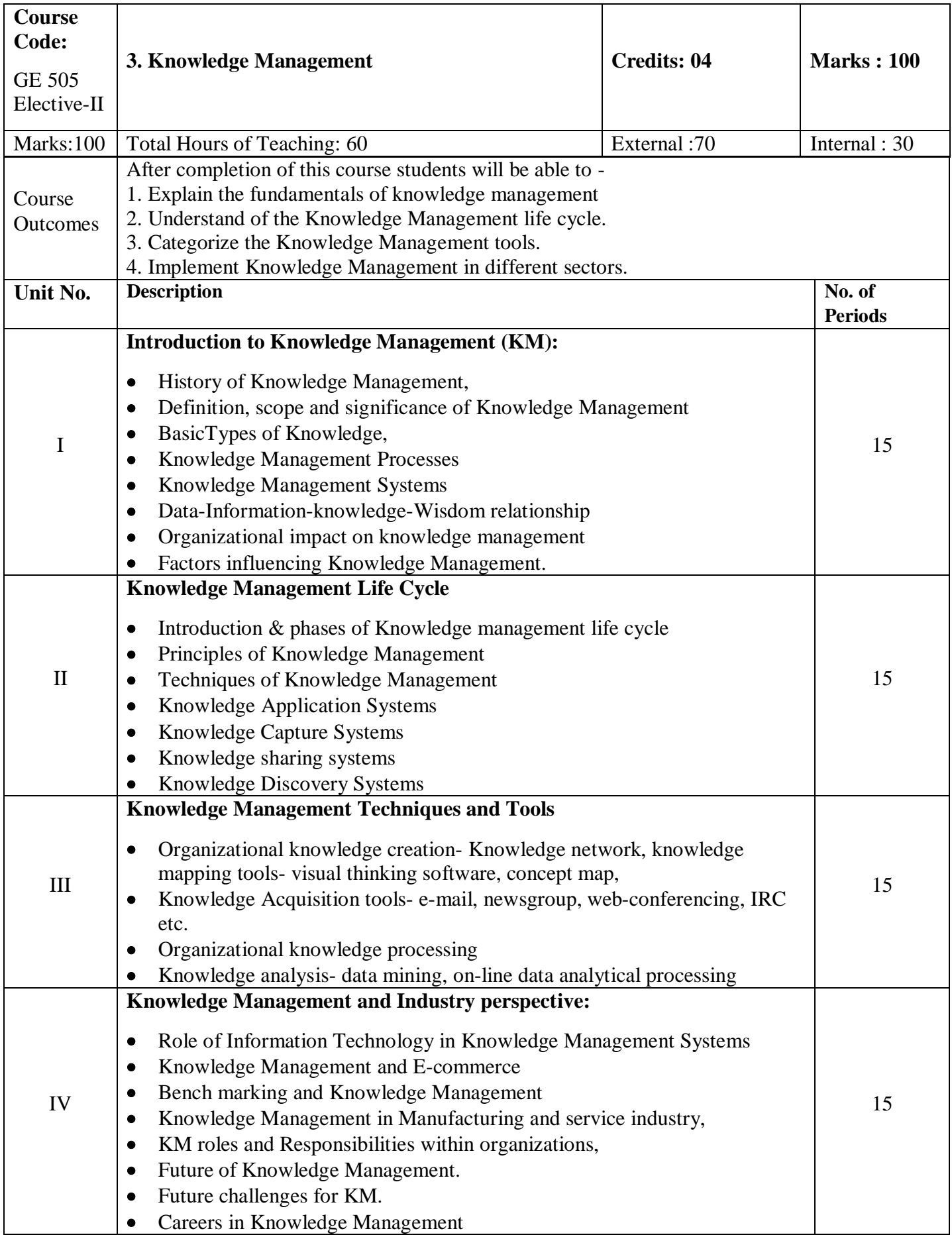

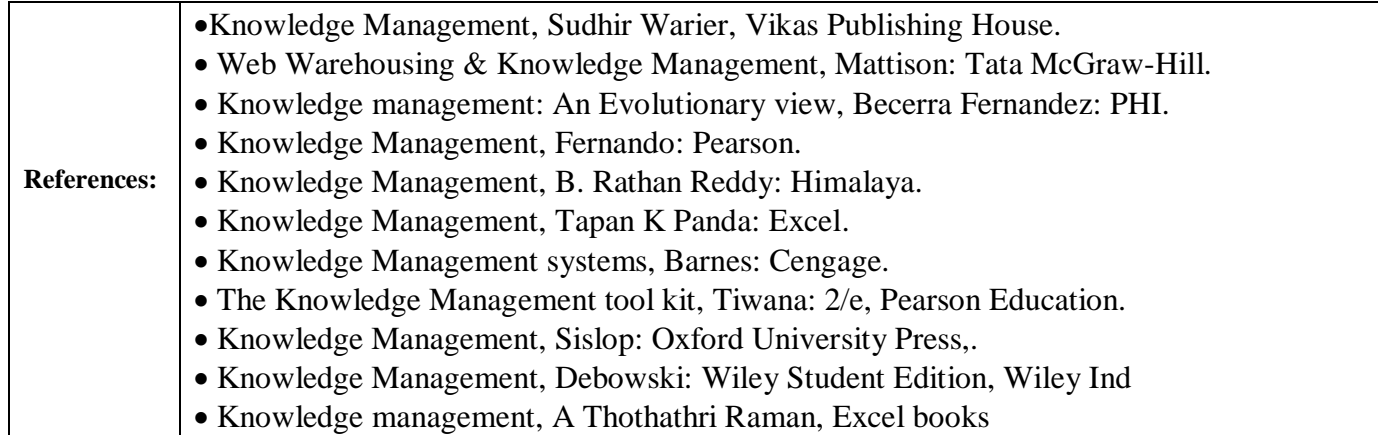

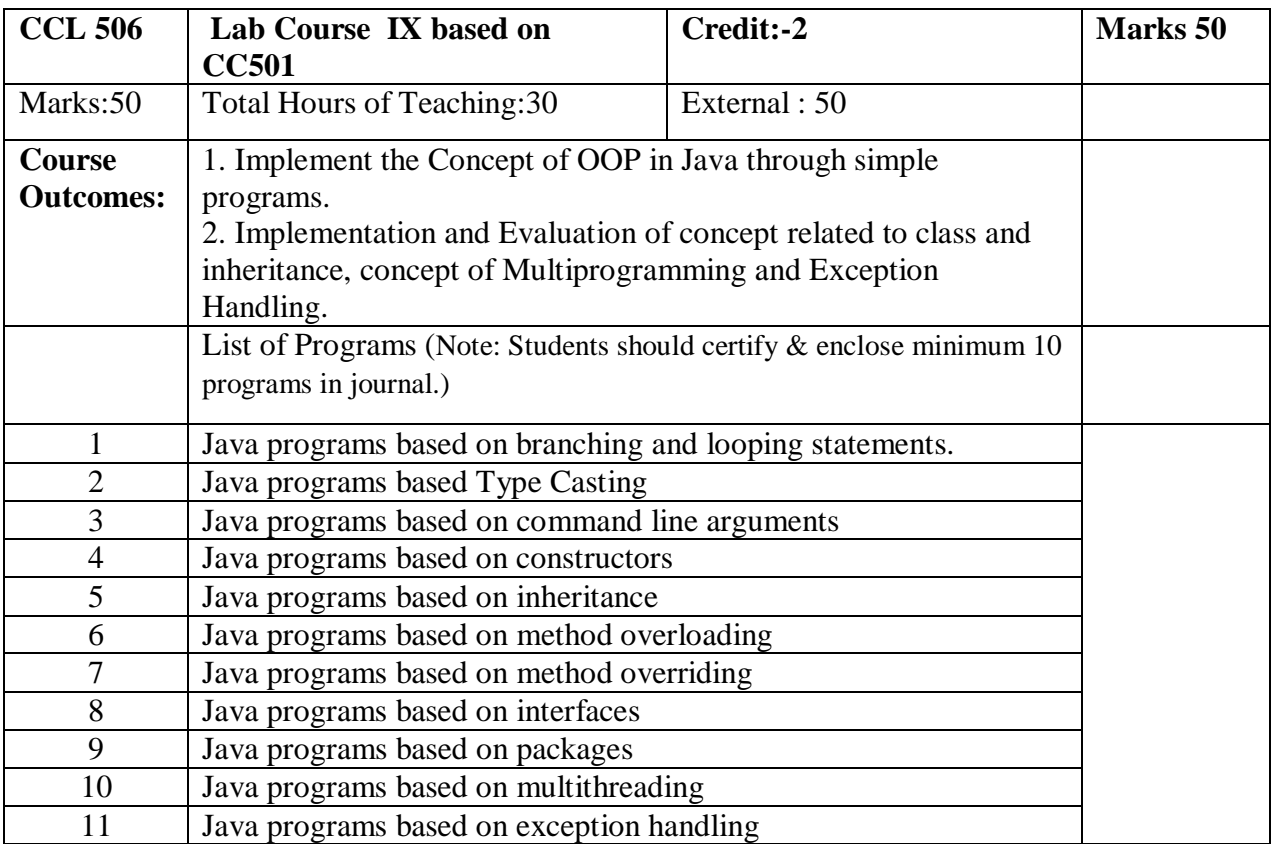

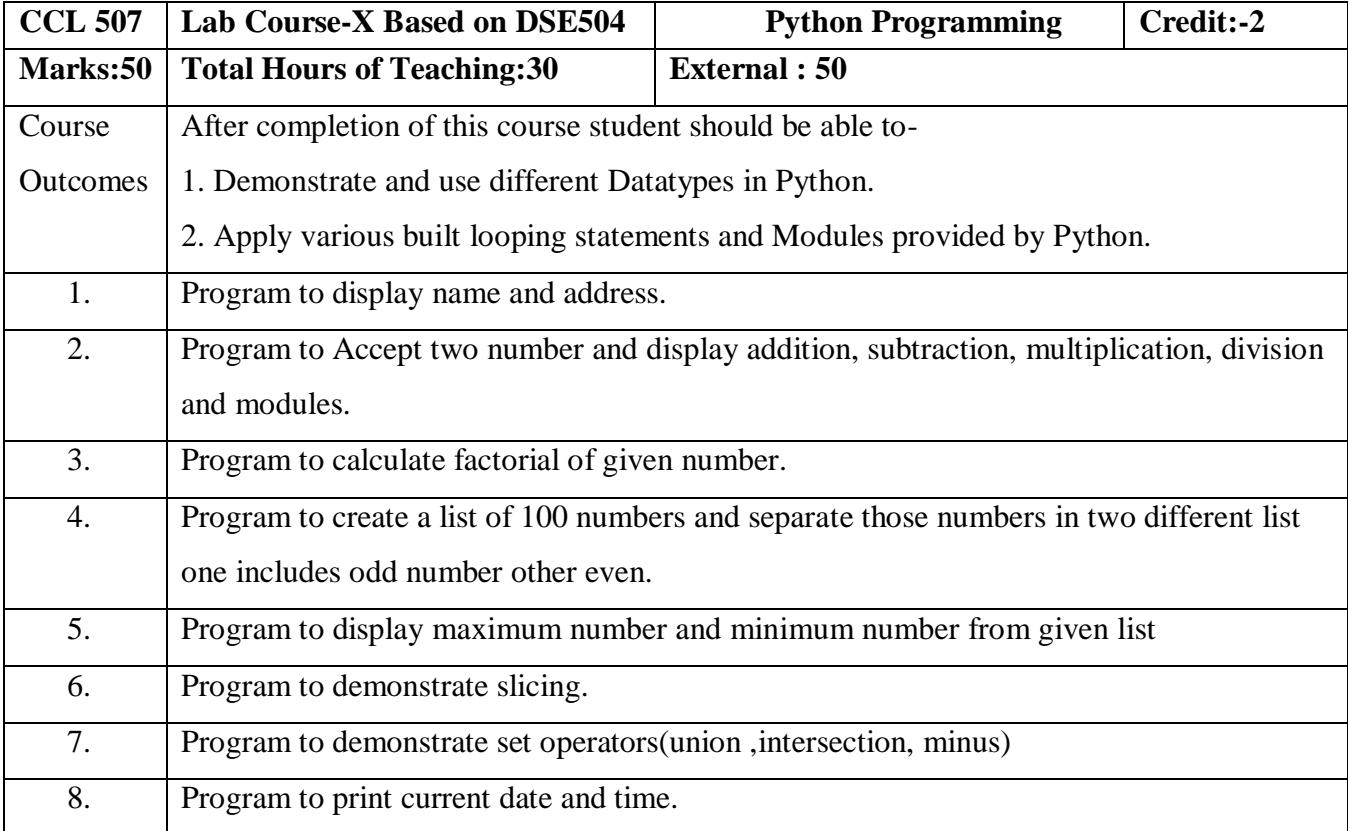

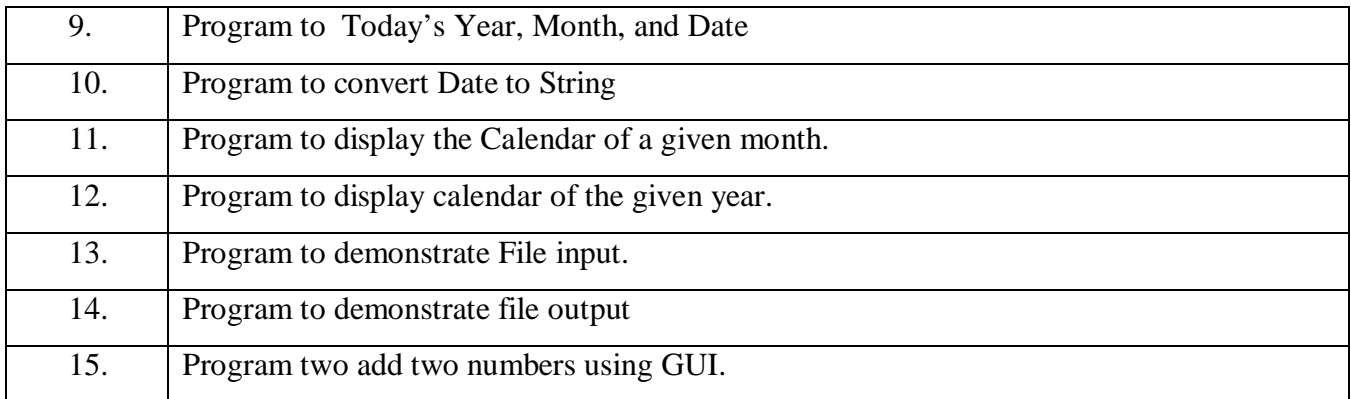

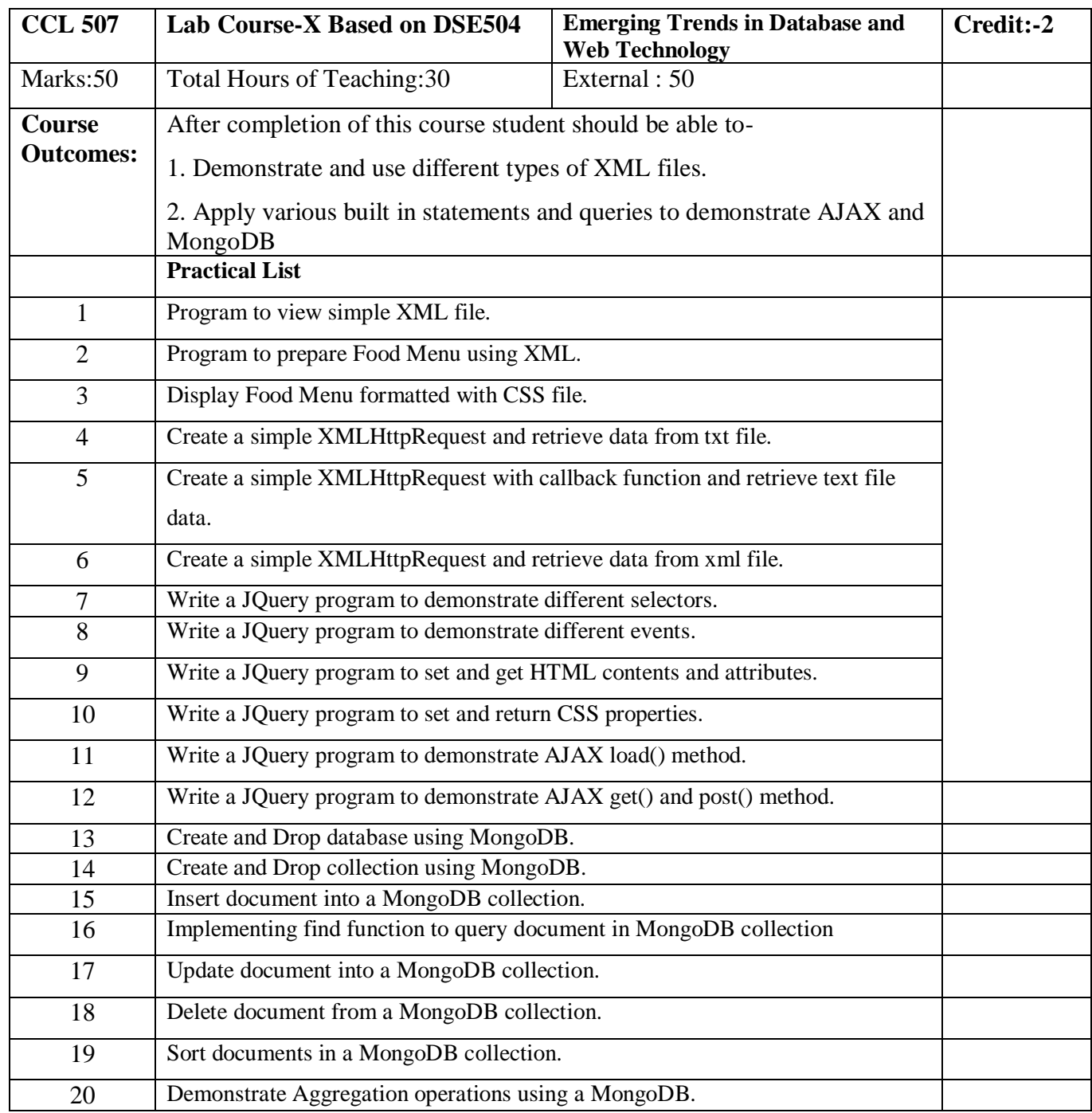

Note: Students should certify & enclose minimum 10 programs in journal.

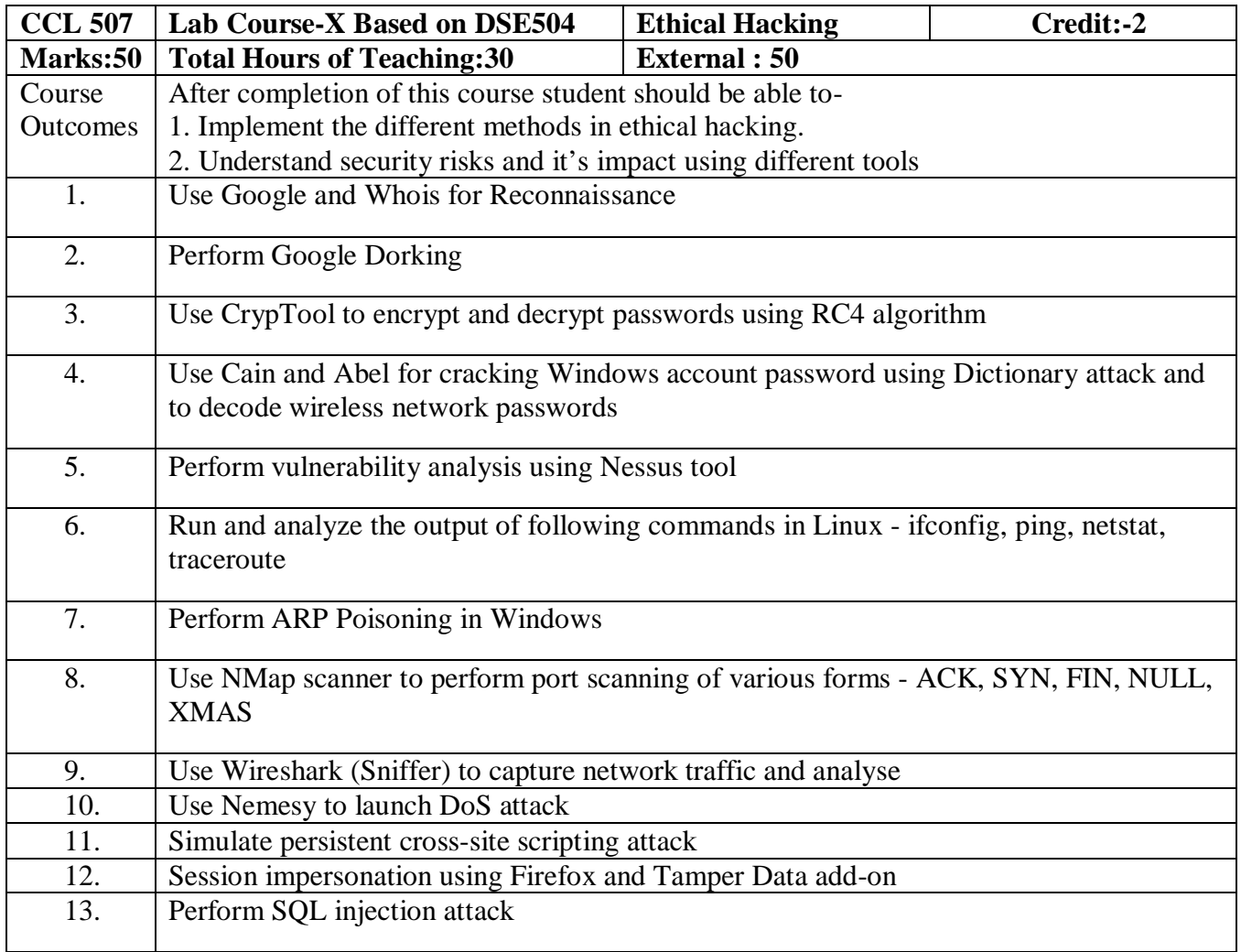

Note : Student Should certify and enclose at least 10 programs in journal.

## **BCA-III (Sem-VI)**

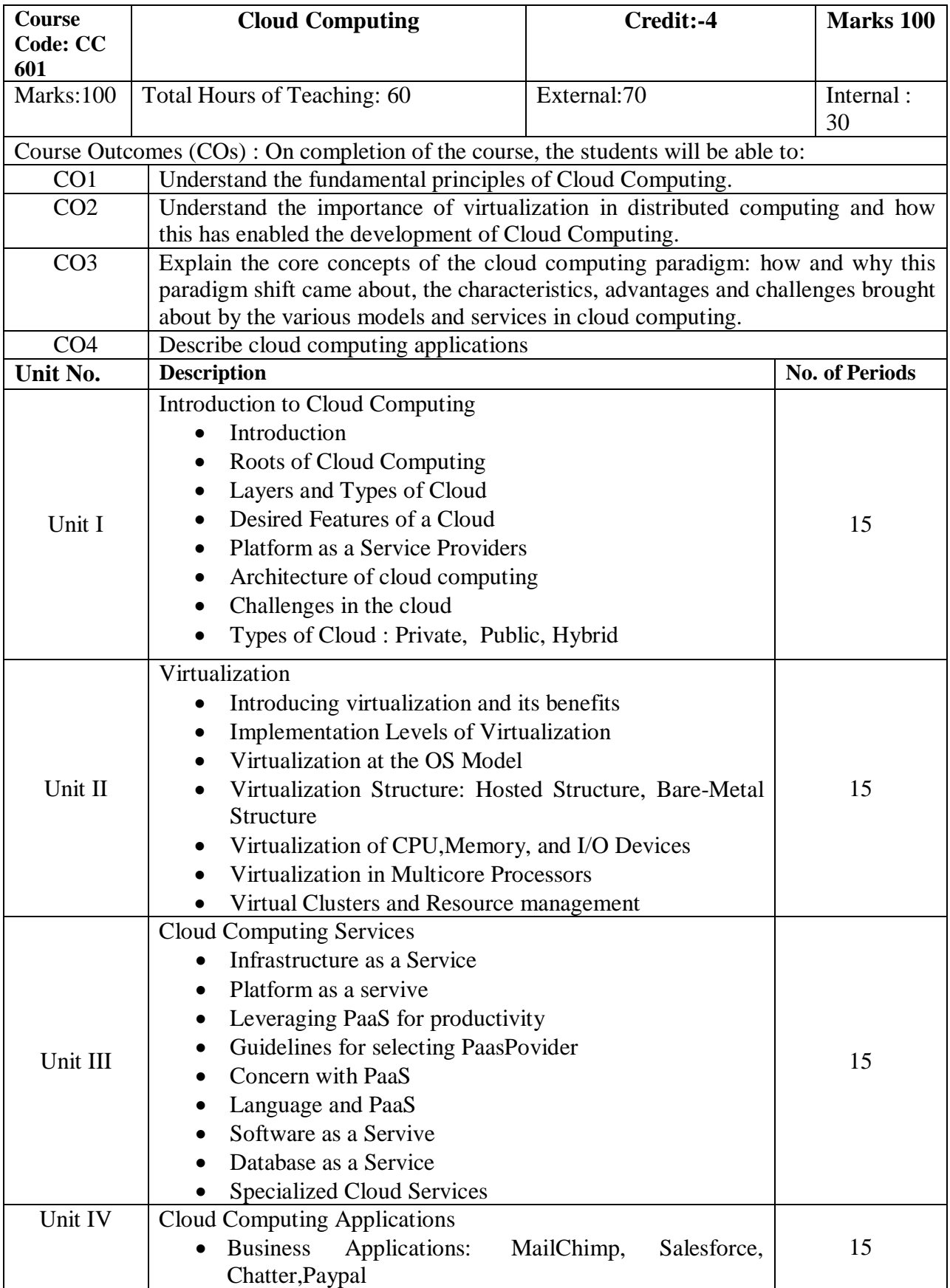

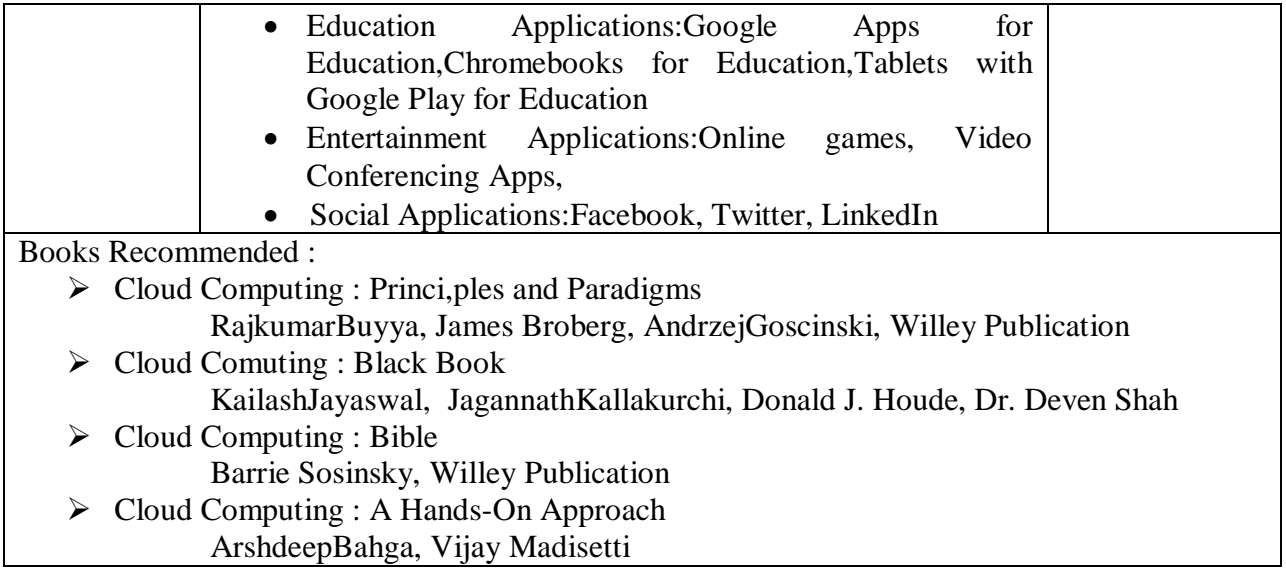

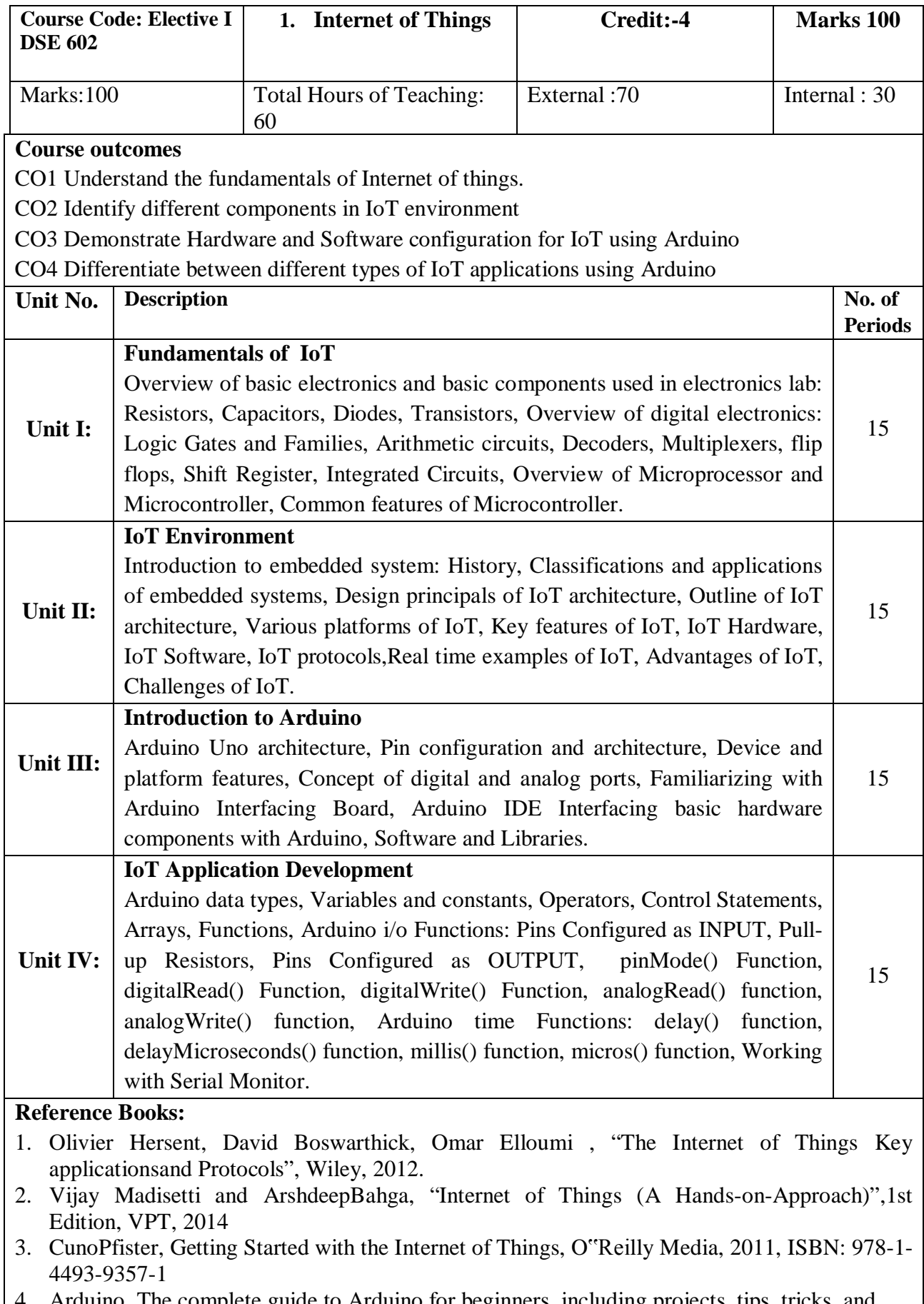

4. Arduino, The complete guide to Arduino for beginners, including projects, tips, tricks, and

programming!,James Arthur, 2020

**5.** Arduino Cookbook, Recipes to Begin, Expand, and Enhance Your Projects Michael Margolis, Brian Jepson, Nicholas Robert Weldin, O'Really, 3rd Edition, 2020

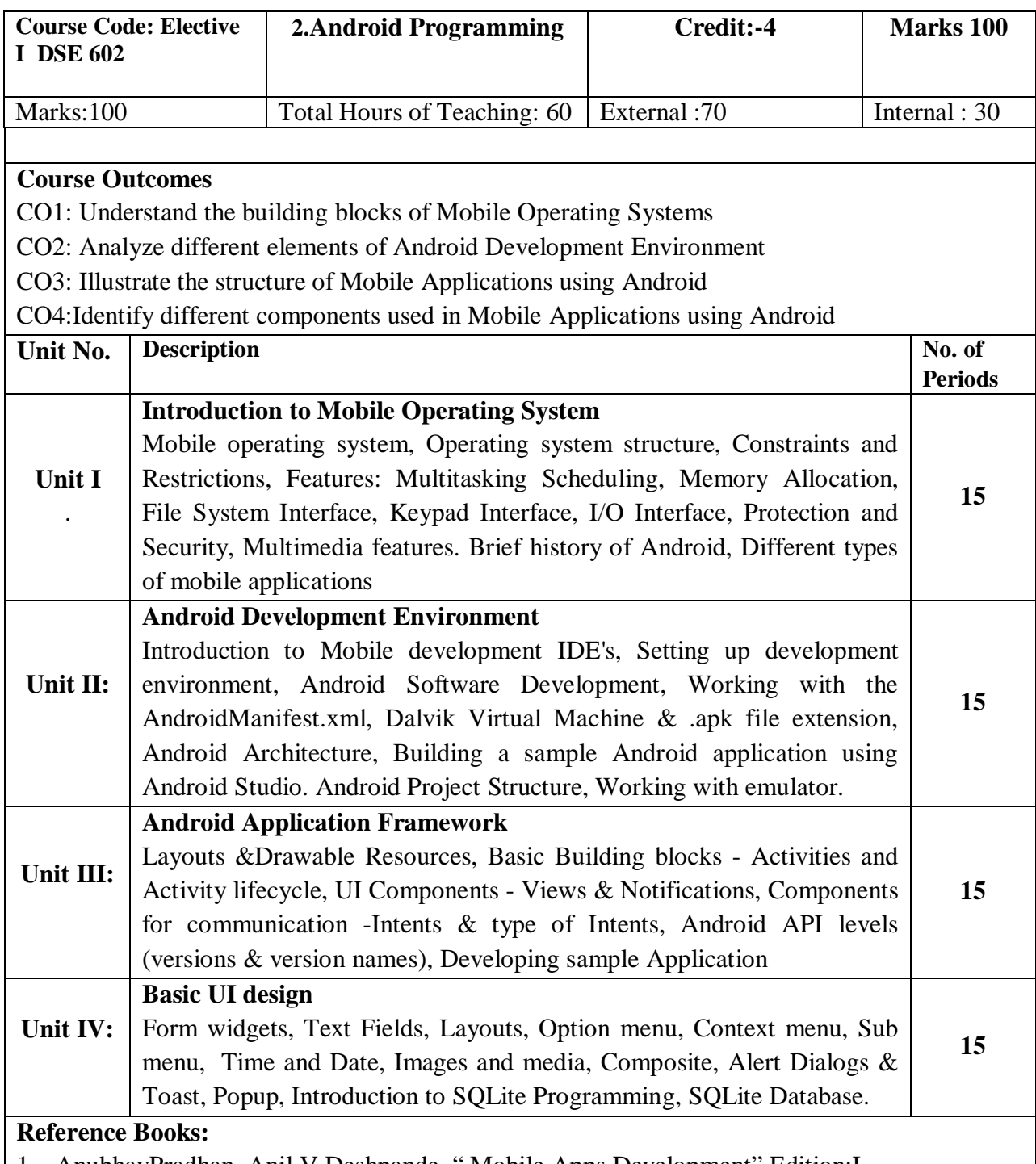

1. AnubhavPradhan, Anil V Deshpande, " Mobile Apps Development" Edition:I

- 2. Teach Yourself Android Application Development In 24 Hours, Edition:I, Publication: SAMS
- 3. Jeff McWherter, Scott Gowell "Professional Mobile Application Development", John Wiley & Sons, 2012.

## **4.** Barry Burd, "Android Application Development All in one for Dummies", Edition:I

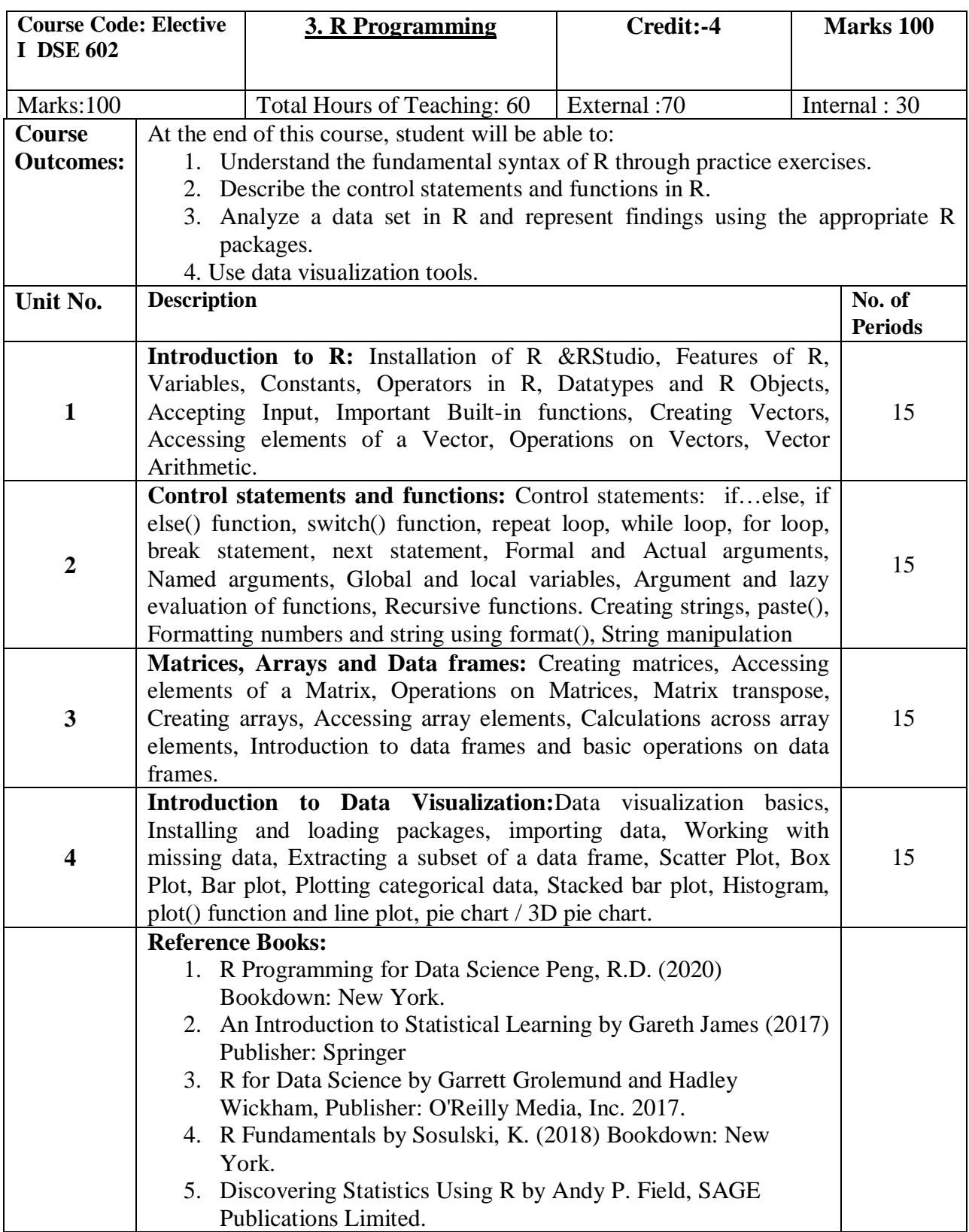

![](_page_22_Picture_215.jpeg)

![](_page_23_Picture_176.jpeg)

![](_page_23_Picture_177.jpeg)

![](_page_24_Picture_167.jpeg)

### **REFERENCES**

- 1. P. J. Louis, "M-Commerce Crash Course", McGraw- Hill Companies February 2001.
- 2. Paul May, "Mobile Commerce: Opportunities, Applications, and Technologies Of Wireless Business" Cambridge University Press March 2001.
- 3. Gary Schneider, Electronic Commerce, Thomson Publishing. ISBN-10: 1-4239-0305-6
- 4. Pandey, Srivastava and Shukla, E-Commerce and its Application, S. Chand
- 5. P.T. Joseph, Electronic Commerce An Indian Perspective, P.H.I Bharat Bhaskar, Electronic Commerce, TMH

![](_page_25_Picture_213.jpeg)

![](_page_26_Picture_117.jpeg)

![](_page_26_Picture_118.jpeg)

![](_page_27_Picture_99.jpeg)

**https://docs.arduino.cc/built-in-examples/**

![](_page_28_Picture_134.jpeg)

![](_page_29_Picture_148.jpeg)

different cylinder (cyl) values.

**.**

- 2. Create a bar graph, that shows the number of each carb type in mtcars.
- 3. Show a stacked bar graph of the number of each gear type and how they are further divided out by cyl.
- 4. Draw a scatter plot showing the relationship between wt and mpg.

Design a visualization of your choice using the data and write a brief summary about why you chose that visualization.

![](_page_30_Picture_152.jpeg)

to 10mm letters on separate lines with proper spacing and centering.

#### **f. Blank Sheets:**

At the beginning and end of the report, two white black bound papers should be provided, one for the purpose of binding and other to be left blank.

#### **Appendix - 2**

- Input Design
- Report Design
- Implementation
- Testing

#### **Standard Project Report Documentation Format**

- a) Covering Page
- b) Institute/College certificate
- c) Guide Certificate
- d) Student declaration
- e) Acknowledgement
- f) Index (Chapter Scheme)
- g) Chapter Scheme (Index)
- 1) Introduction to Project
- -Introduction
- -Existing System
- -Need and scope of System
- -Organization Profile
- 2) Proposed System
- -Objectives
- -Requirement Engineering.
- Requirement Gathering.
- SRS
- 3) System Diagrams
- DFD
- ERD
- UML(if applicable)
- System Requirements
- Hardware
- Software
- 4) System Design
- Database Design
- Input Design
- Output Design
- 5) User Guideline
- Installation process
- 6) Source Code
- 7) Outputs-
- Input screens and Reports (with valid Data)
- 7) Conclusion and Suggestions
- Conclusion and suggestions

• Future enhancement Bibliography: **Note : Minimum 5 reports are essential as outputs of the project work done by the student.**.